## Autocad map 2010 64 bit download enu

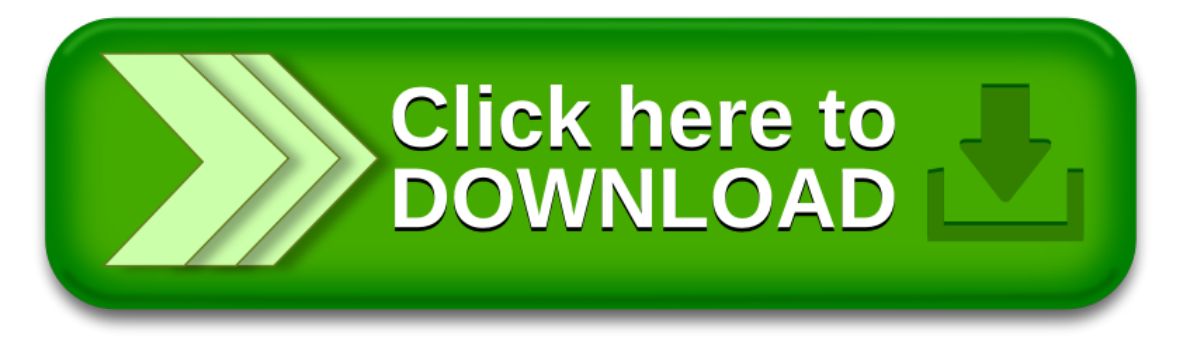